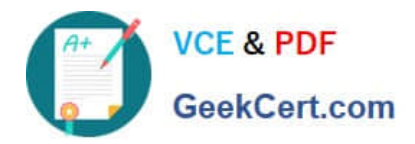

# **1Z0-1056-21Q&As**

Oracle Financials Cloud: Receivables 2021 Implementation Essentials

## **Pass Oracle 1Z0-1056-21 Exam with 100% Guarantee**

Free Download Real Questions & Answers **PDF** and **VCE** file from:

**https://www.geekcert.com/1z0-1056-21.html**

100% Passing Guarantee 100% Money Back Assurance

Following Questions and Answers are all new published by Oracle Official Exam Center

**C** Instant Download After Purchase **83 100% Money Back Guarantee** 365 Days Free Update

800,000+ Satisfied Customers

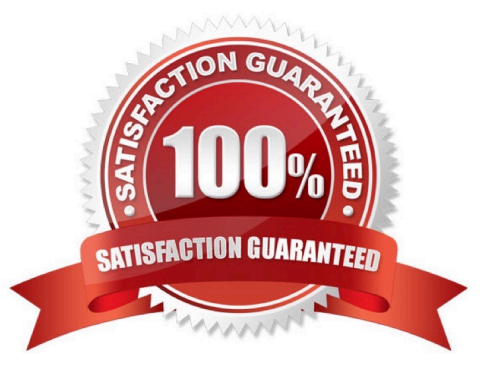

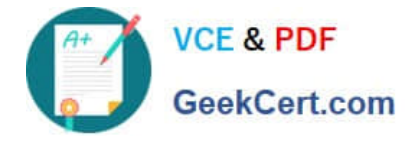

#### **QUESTION 1**

Your customer has a state tax of 20% and a city tax of 10% as non-inclusive tax rates that are applicable on a transaction line. Your invoice has two lines: Line1 with \$600 USD and Line2 with \$400 USD. What will be the resulting tax and invoice amounts for your tax invoice?

A. state tax of \$166.67 USD for the invoice, city tax of \$16.67 USD, and an invoice total of \$1,184.34 USD.

B. state tax of \$166.67 USD for the invoice, city tax of \$91.11 USD, and an invoice total of \$1,257.78 USD.

C. state tax of \$166.67 USD for the invoice, city tax of \$91.11 USD, and an invoice total of \$1,000 USD.

D. state tax of \$200 USD for the invoice, city tax of \$10 USD, and an invoice total of \$1,210 USD.

E. state tax of \$200 USD for the invoice, city tax of \$100 USD, and an invoice total of \$1,300 USD.

Correct Answer: E

#### **QUESTION 2**

Which setup is required to ensure that the same tax is applied on both intercompany payable and intercompany receivable invoices?

A. Intercompany invoicing must be enabled in Payables Invoice Options.

B. Same tax rate code must be populated in Intercompany System Options for both Payables and Receivables invoices.

C. Intercompany invoicing must be enabled in Receivables System Options.

D. Receiver and provider business units and legal entities must be subscribed to the applicable tax regime on the transaction date.

Correct Answer: D

#### **QUESTION 3**

To determine the best approach to converting a client\\'s data, you must know which setup is set- enabled

and can be shared.

Identify three set-enabled setups in Receivables. (Choose three.)

- A. Collectors
- B. Standard Memo Lines
- C. Revenue Types
- D. Receivable Specialists

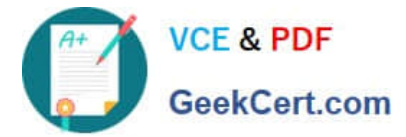

E. Revenue Contingencies

Correct Answer: BCE

### **QUESTION 4**

You are utilizing the "Upload Customer From Spreadsheet" option. What information on the Customer Worksheet must be unique for each customer record?

- A. Customer Number, Customer Account Number, Customer Site Number
- B. Customer Name, Customer Billing Address, Customer Bank Account
- C. Customer Name, Customer Account Number, Customer Site Number
- D. Customer Number, Customer Billing Address, Customer Bank Account

Correct Answer: A

#### **QUESTION 5**

Identify a valid reason for a Collector being unable to enter a dispute against a particular transaction.

- A. The invoice is not closed.
- B. The transaction is partially paid.
- C. The transaction type is not associated with a credit memo type.
- D. The transaction date falls in a closed period.
- E. The transaction is an invoice.

Correct Answer: C

[1Z0-1056-21 VCE Dumps](https://www.geekcert.com/1z0-1056-21.html) [1Z0-1056-21 Practice Test](https://www.geekcert.com/1z0-1056-21.html) [1Z0-1056-21 Study Guide](https://www.geekcert.com/1z0-1056-21.html)